### **CERIDIAN**

# Understanding How an Employee uses Dayforce – Part 1

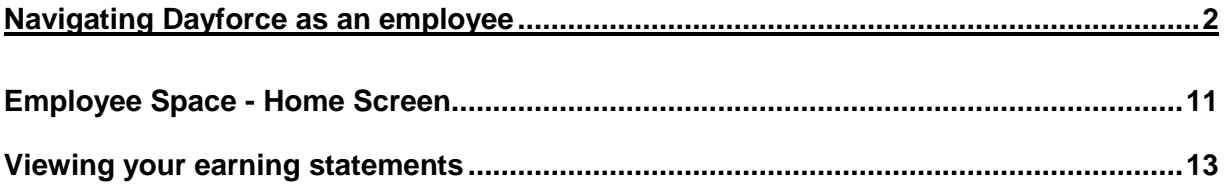

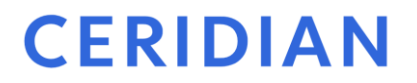

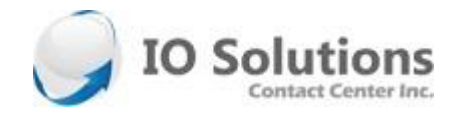

<span id="page-1-0"></span>Navigating Dayforce as an employee

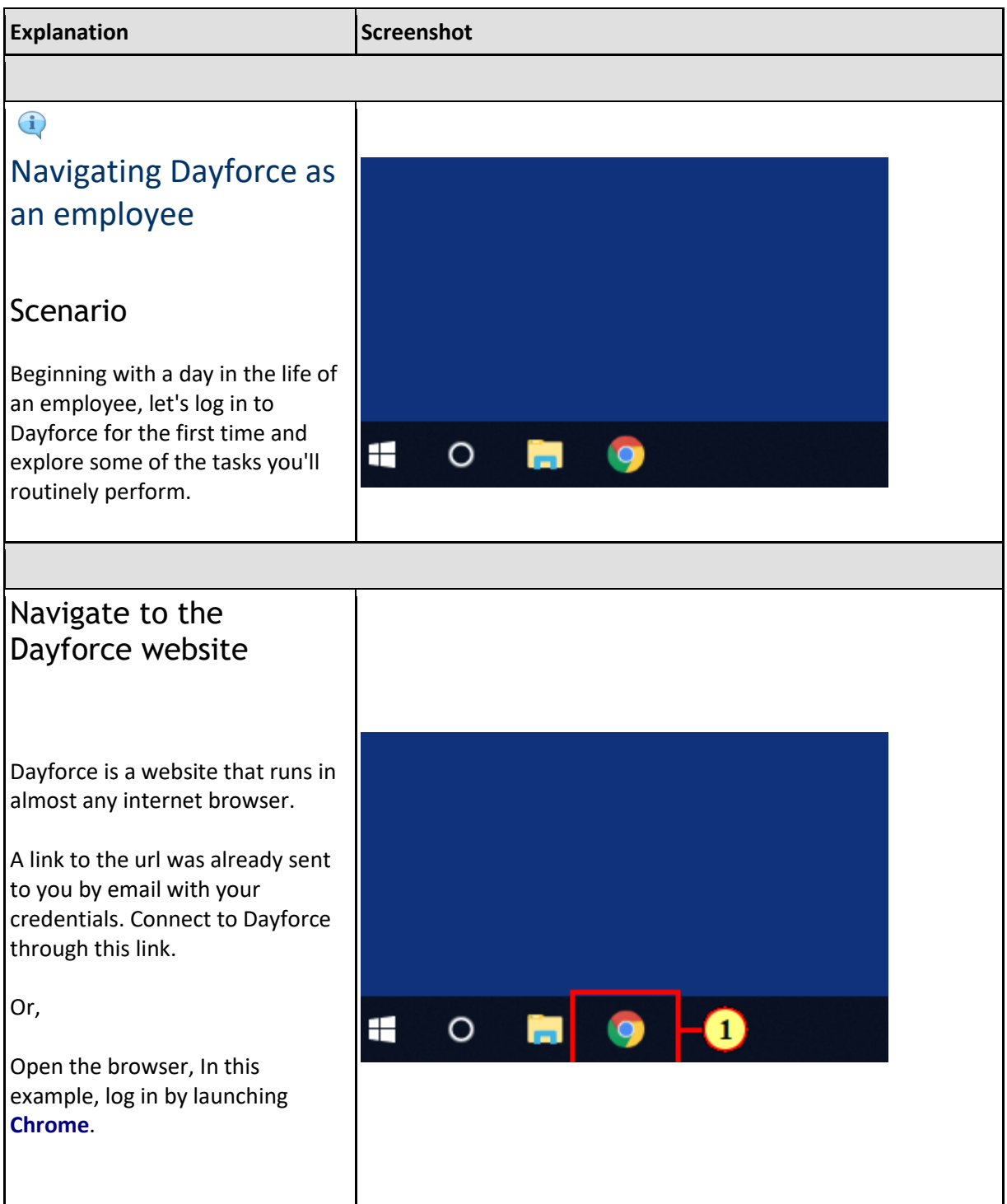

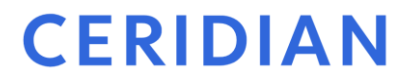

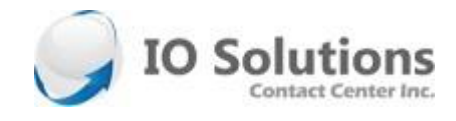

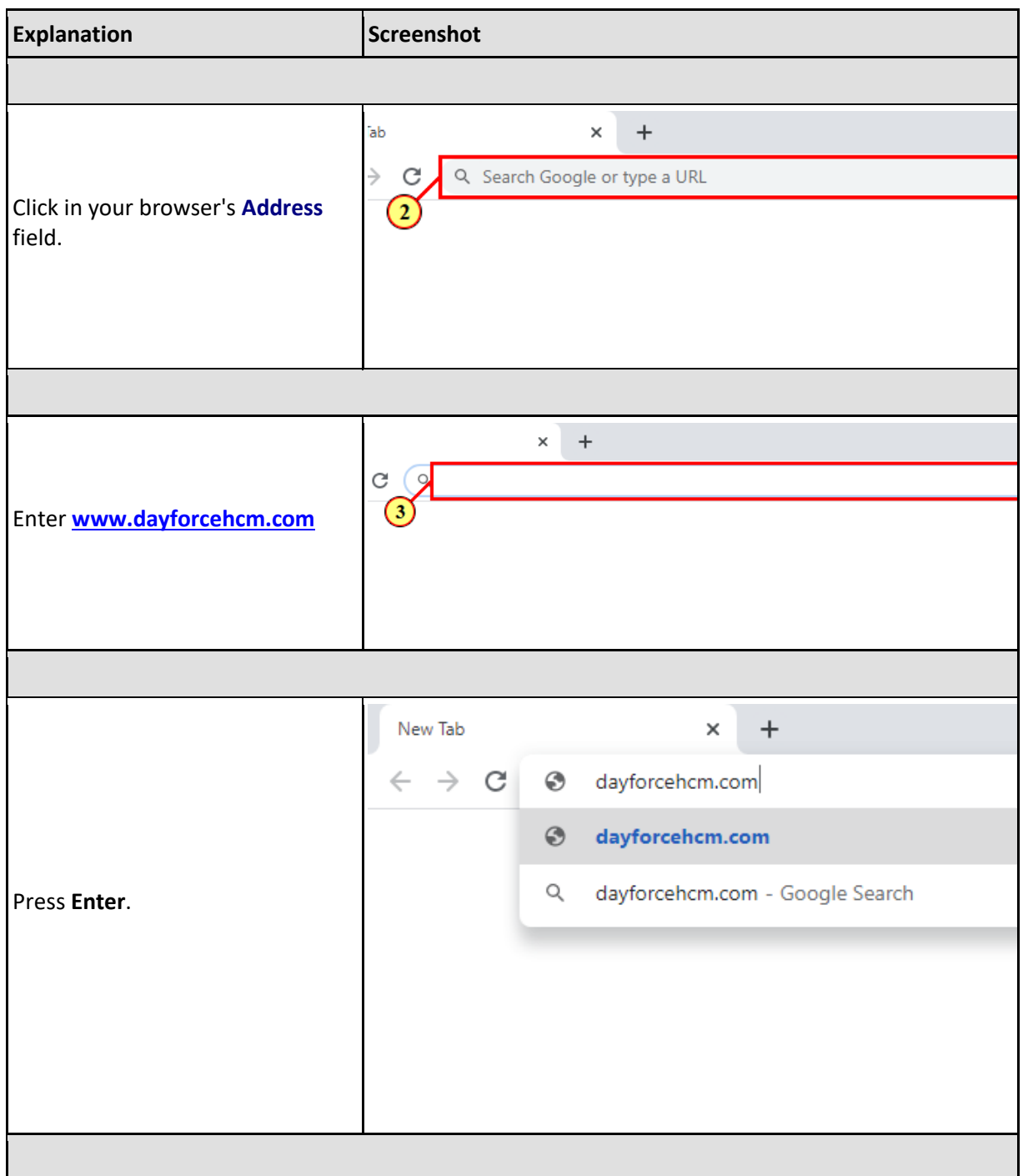

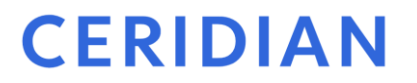

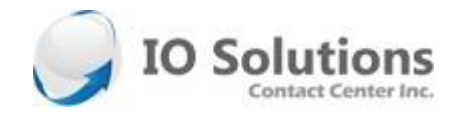

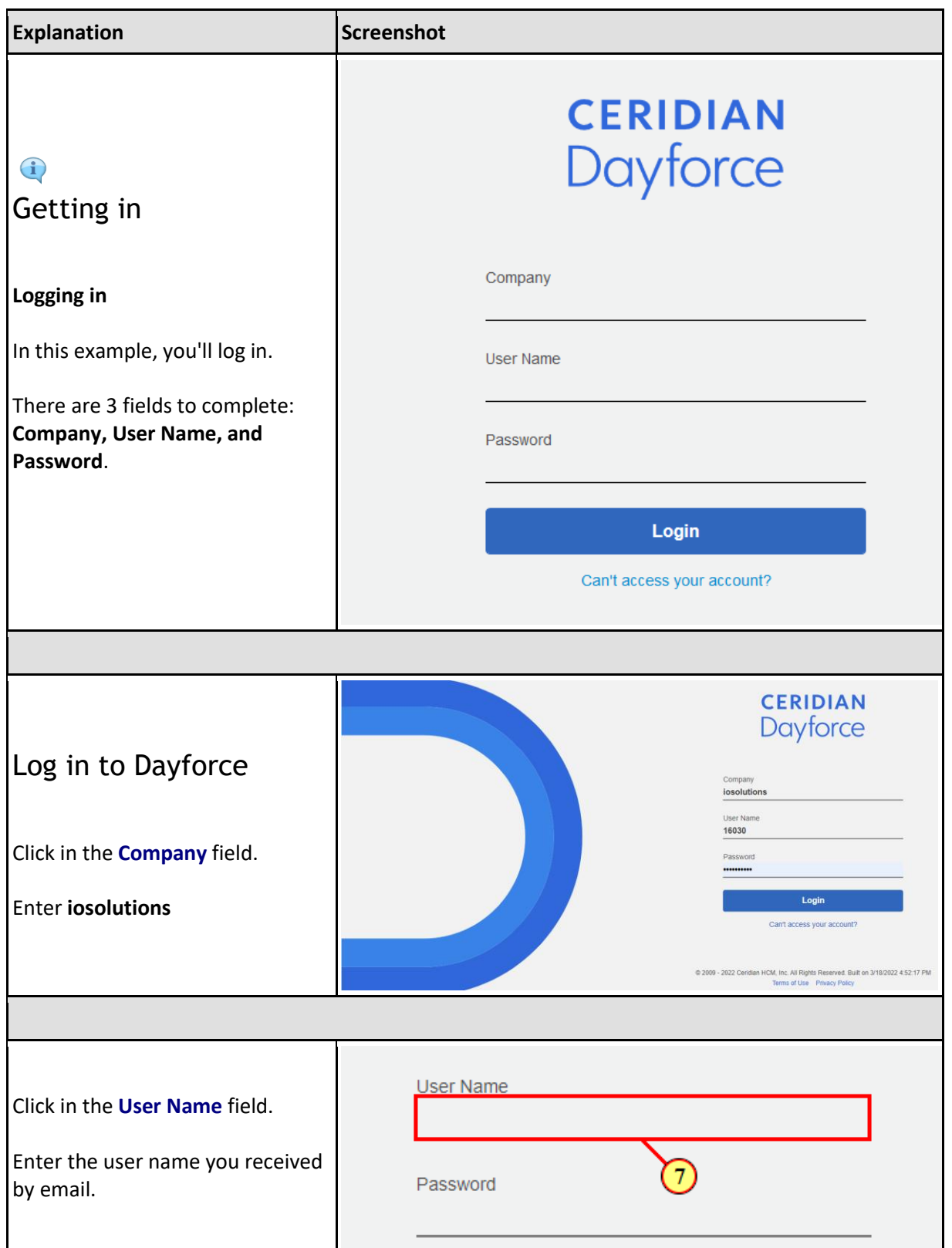

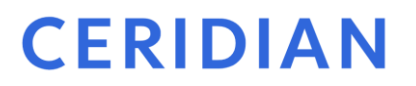

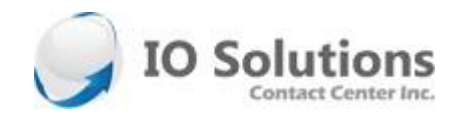

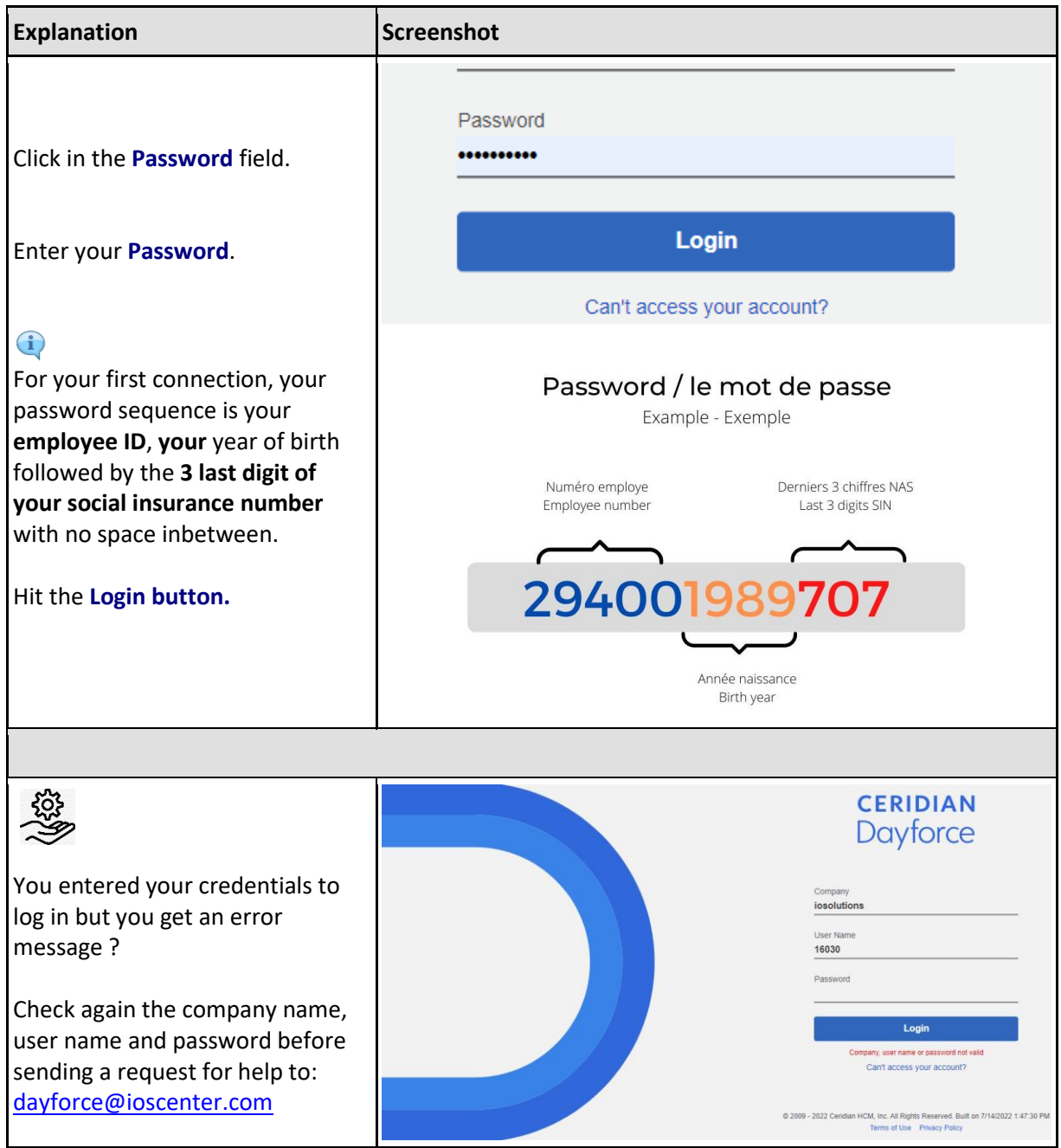

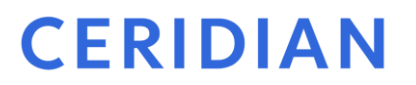

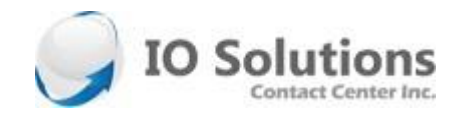

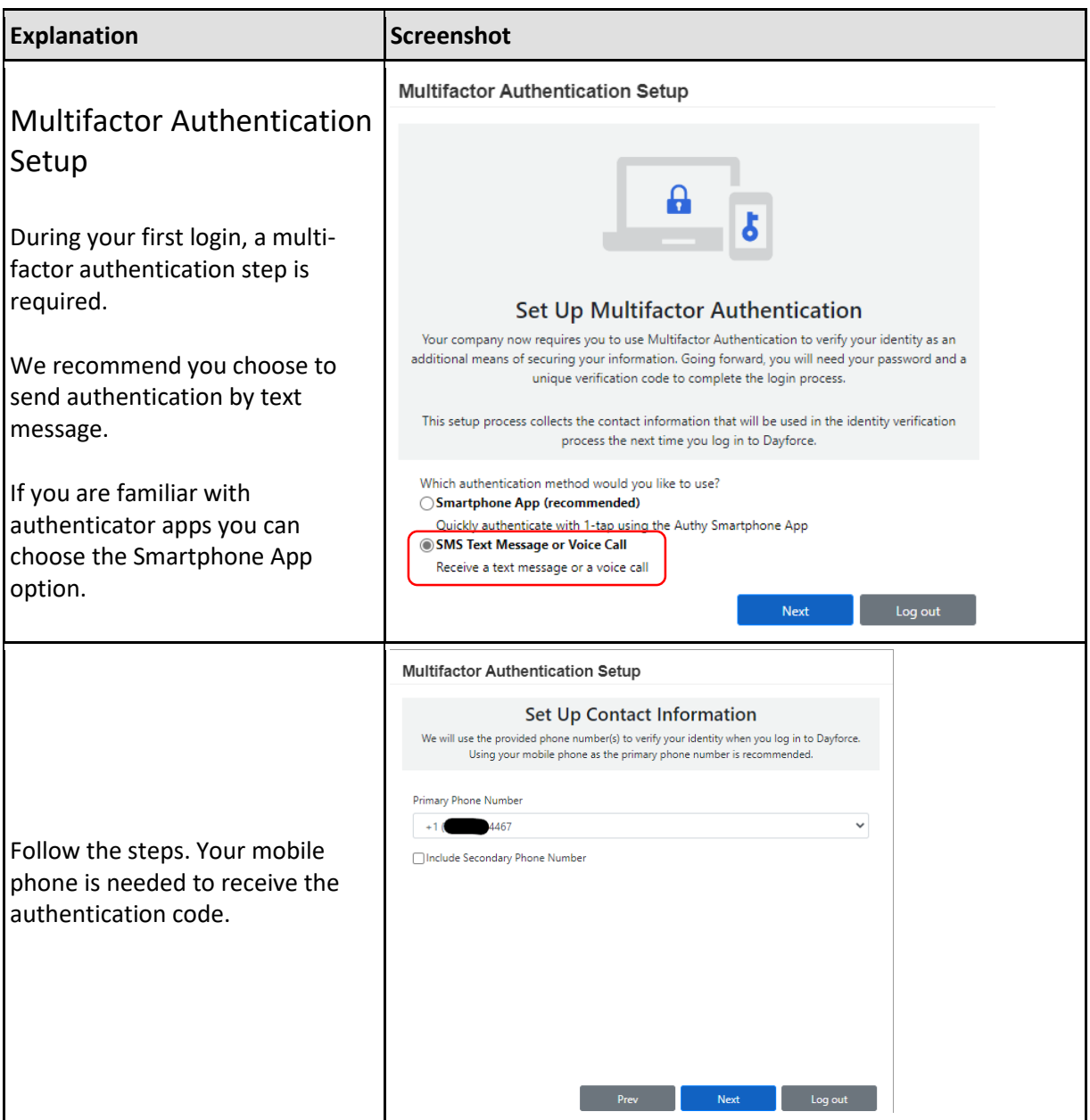

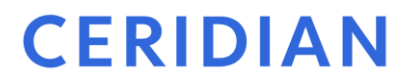

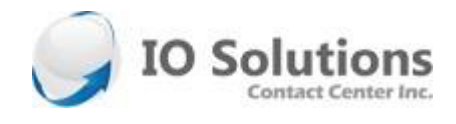

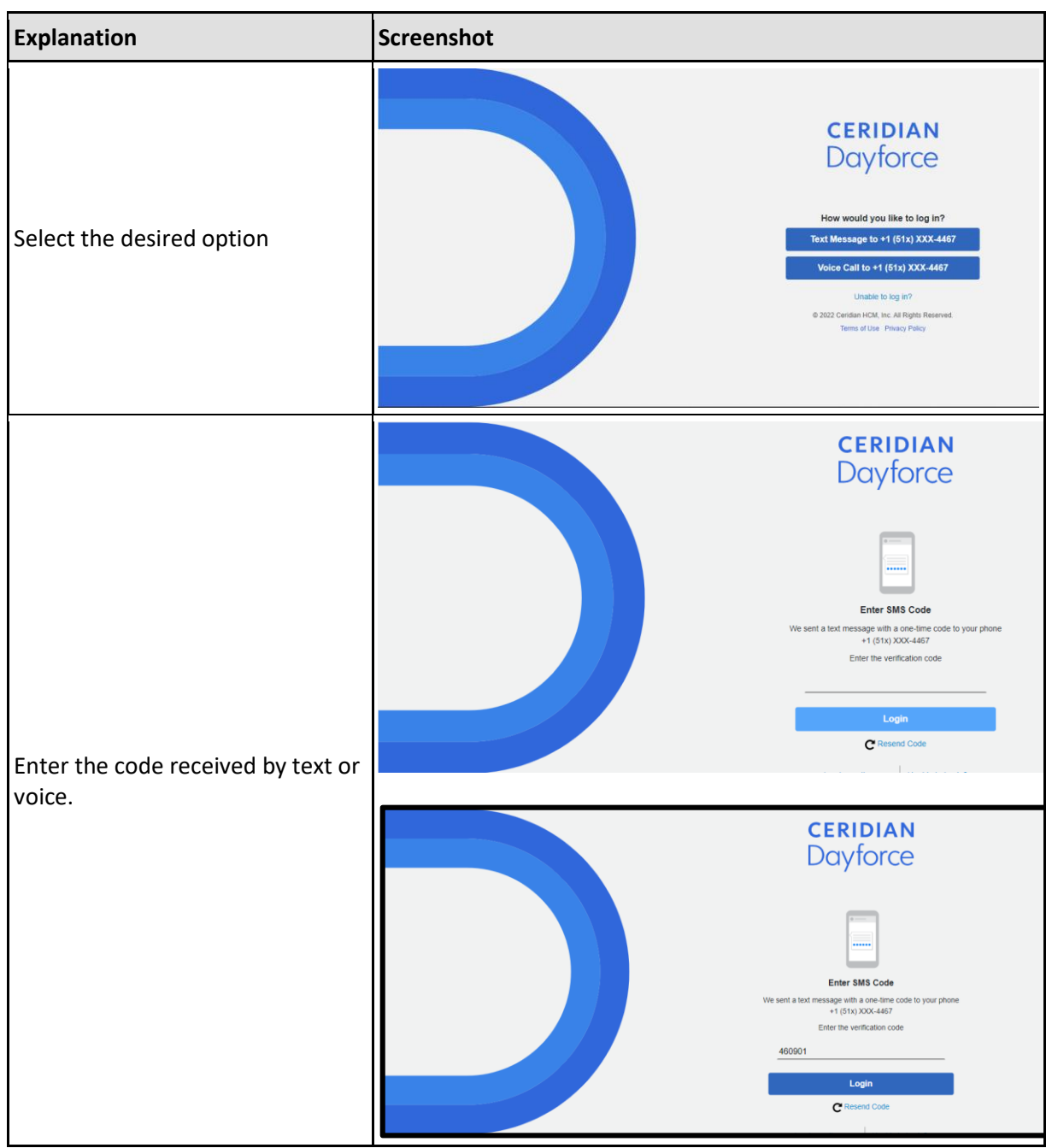

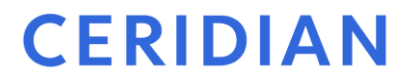

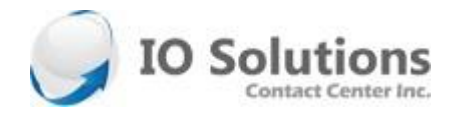

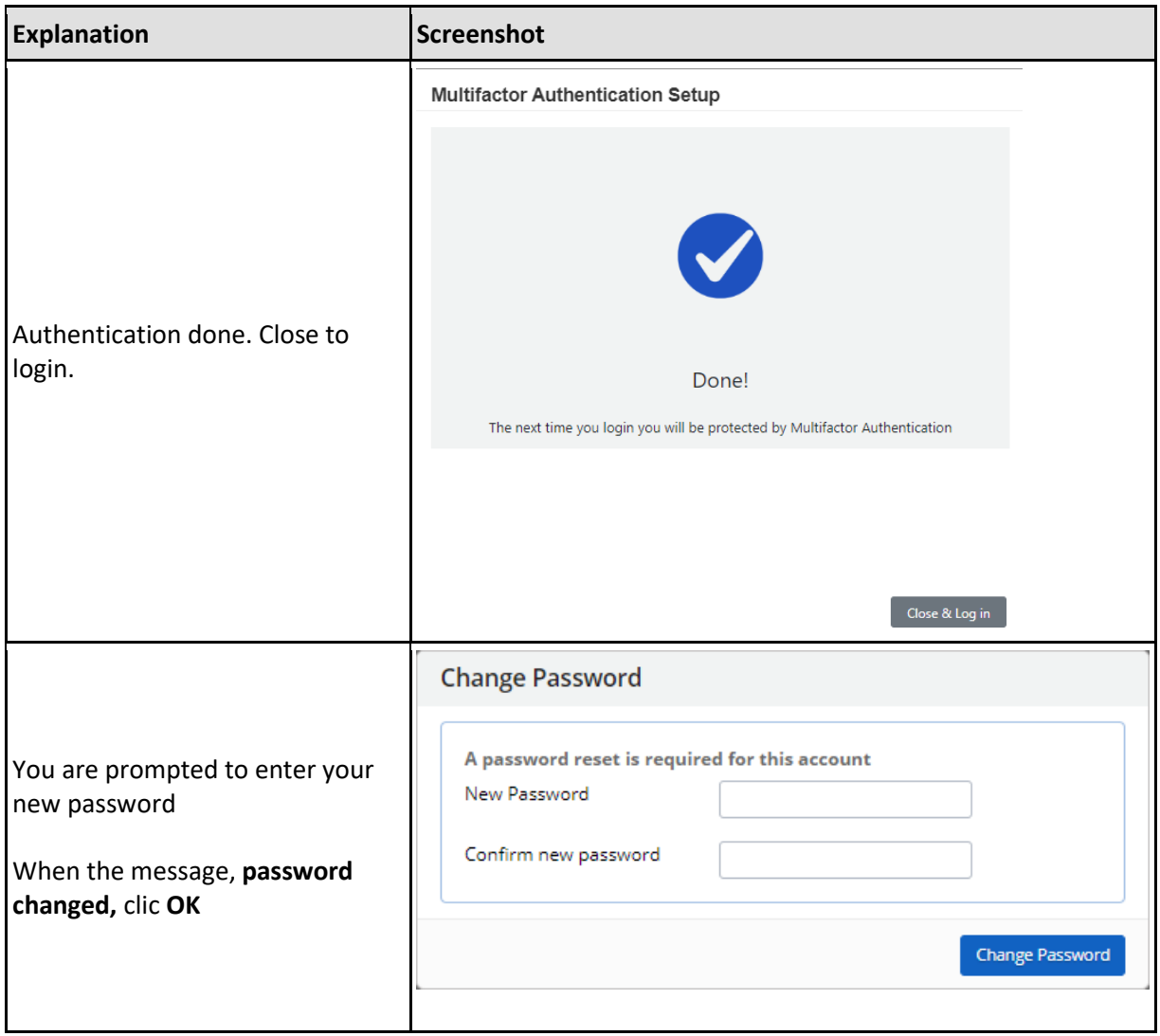

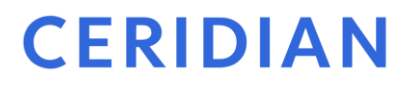

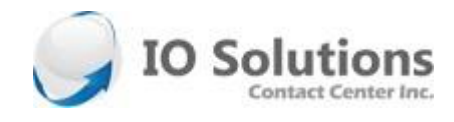

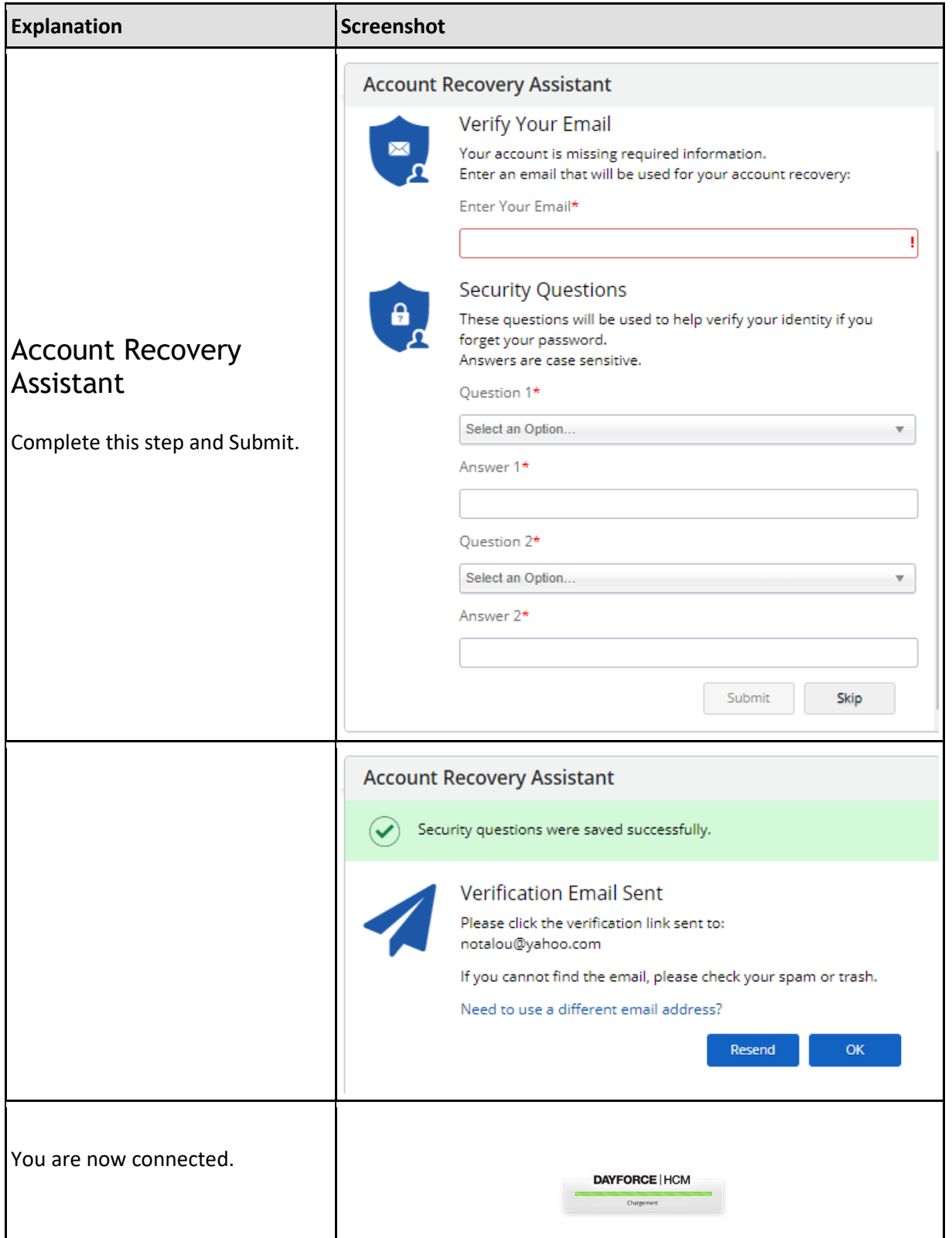

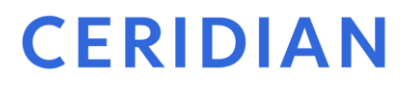

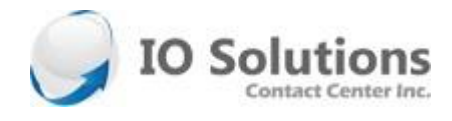

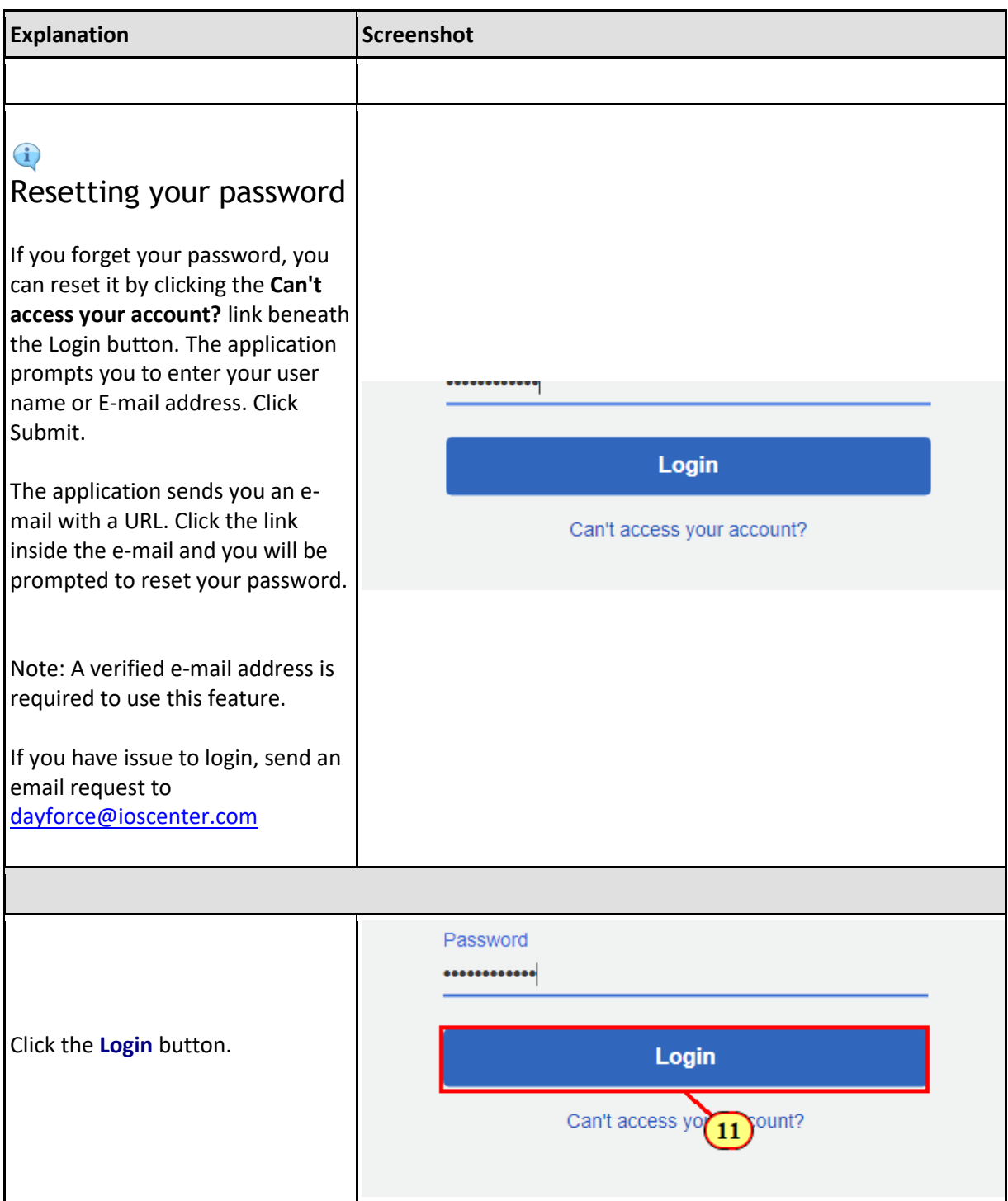

### **CERIDIAN**

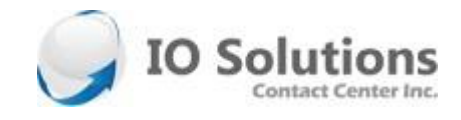

<span id="page-10-0"></span>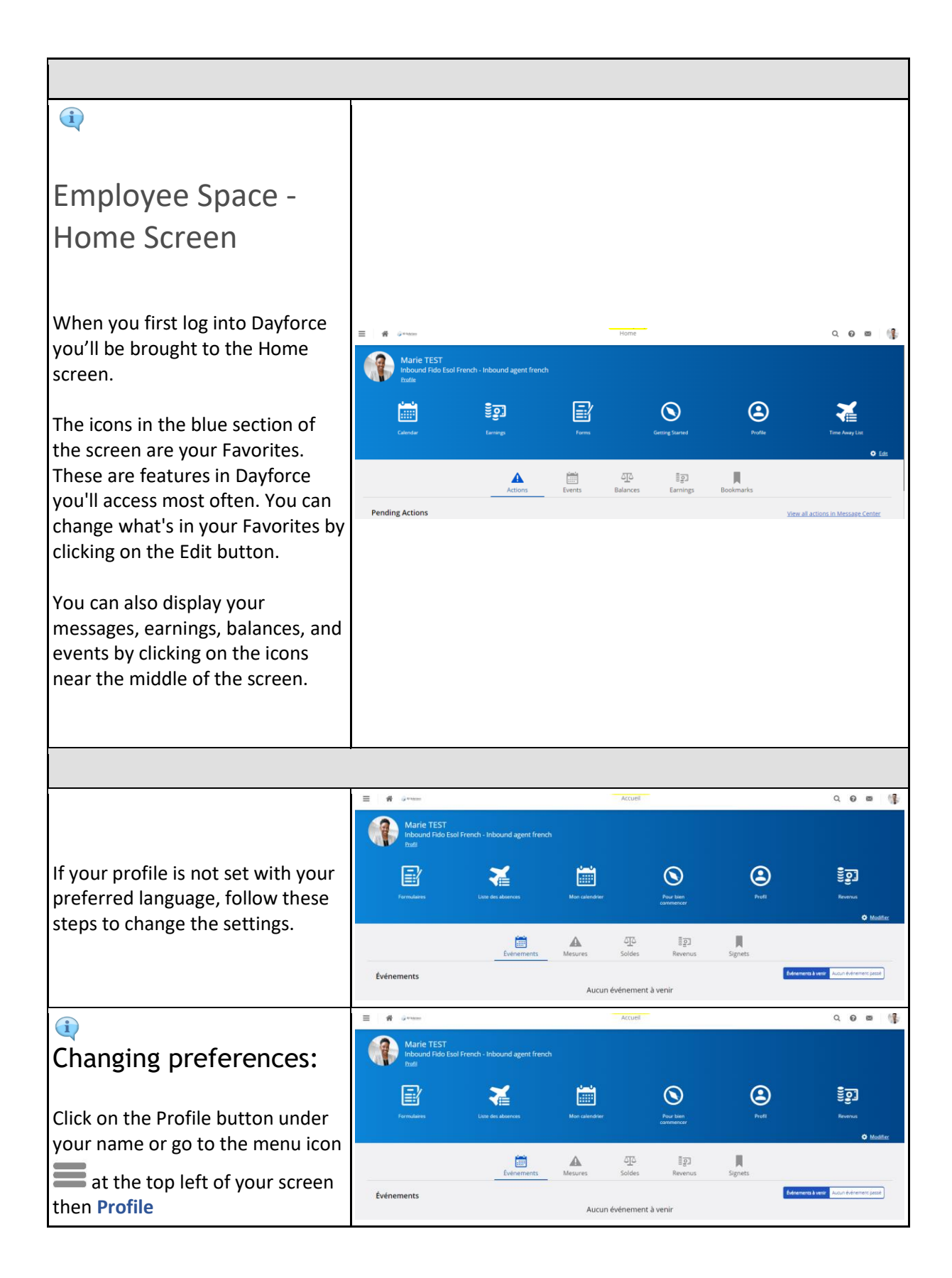

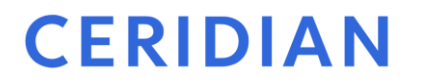

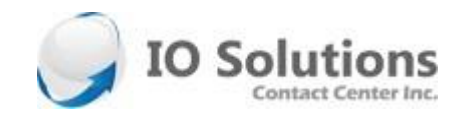

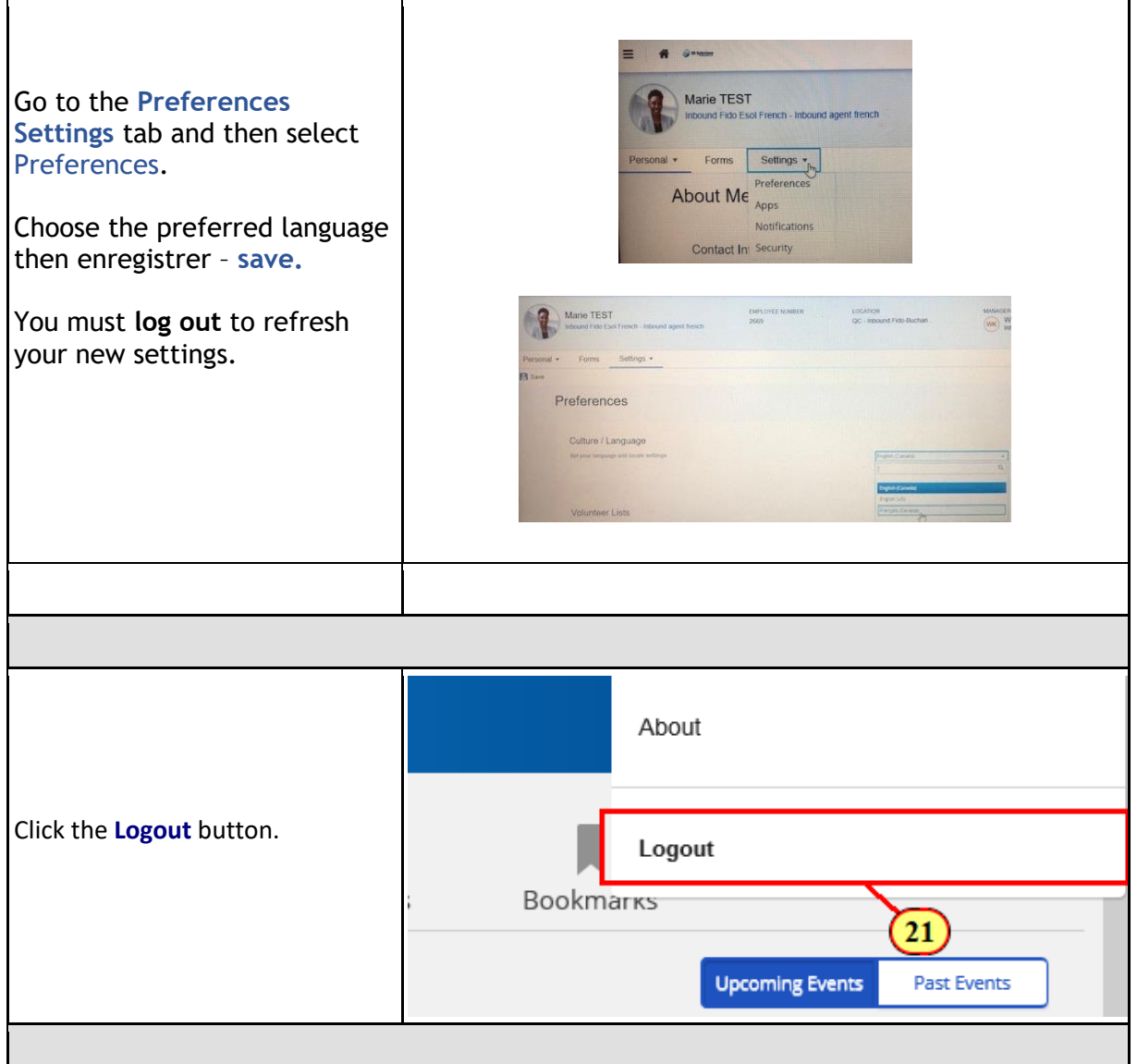

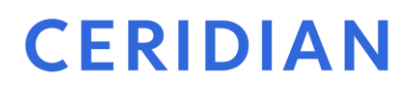

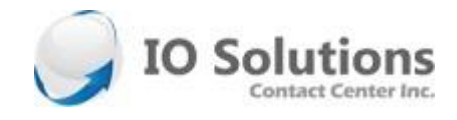

#### <span id="page-12-0"></span>Viewing your earning statements

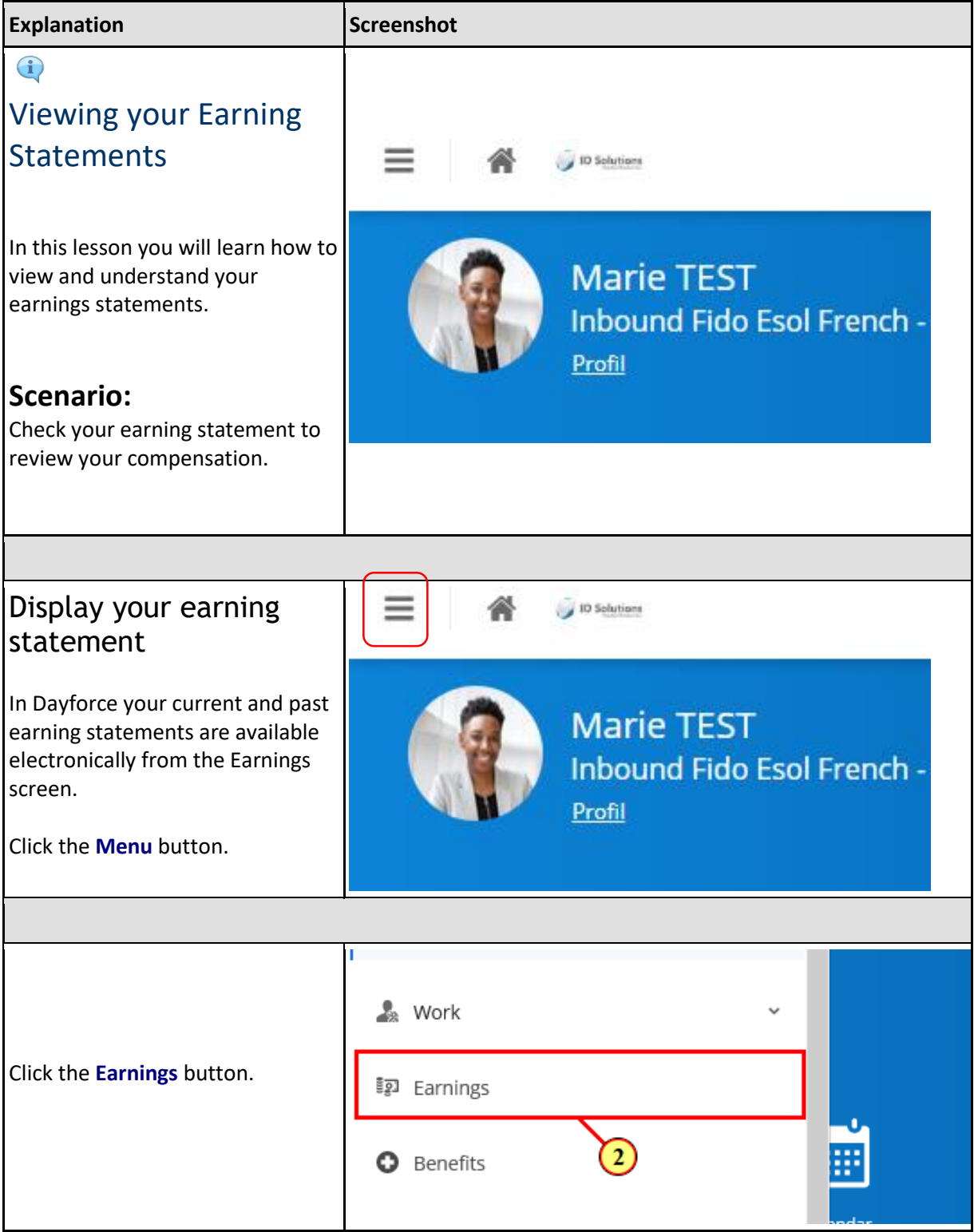

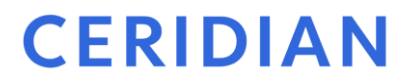

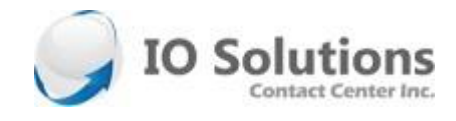

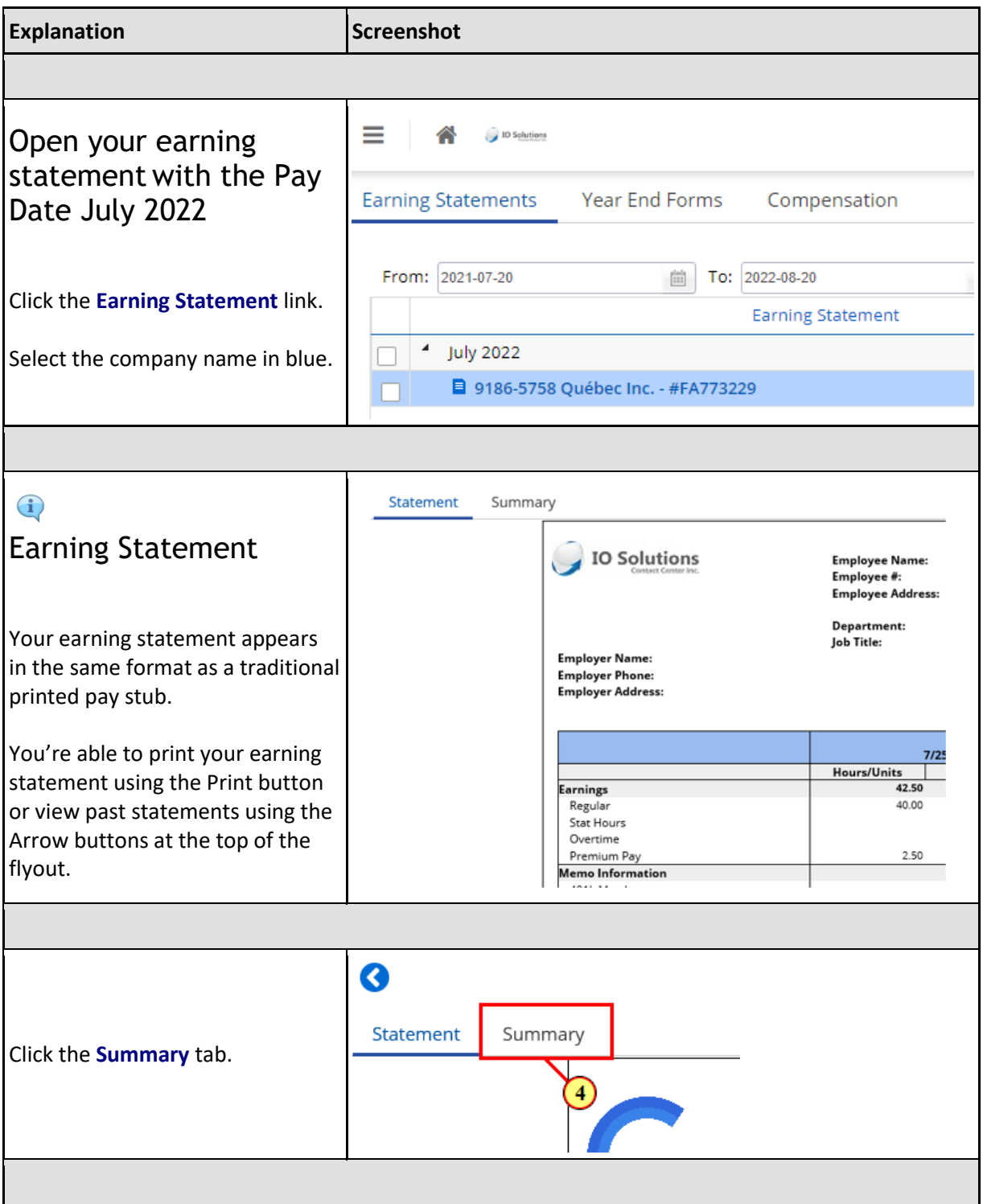

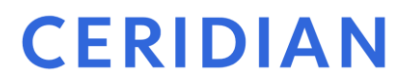

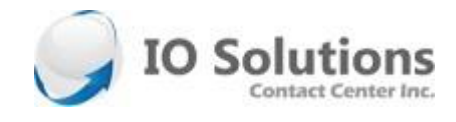

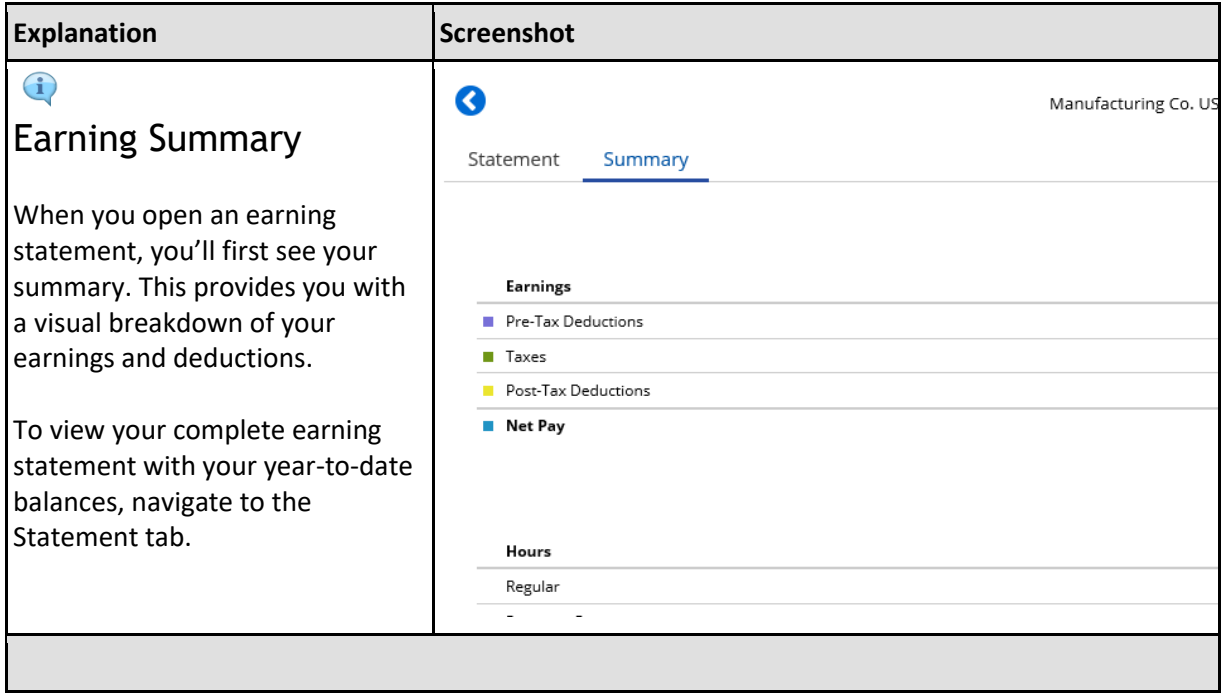

## **CERIDIAN**

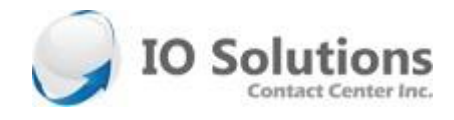

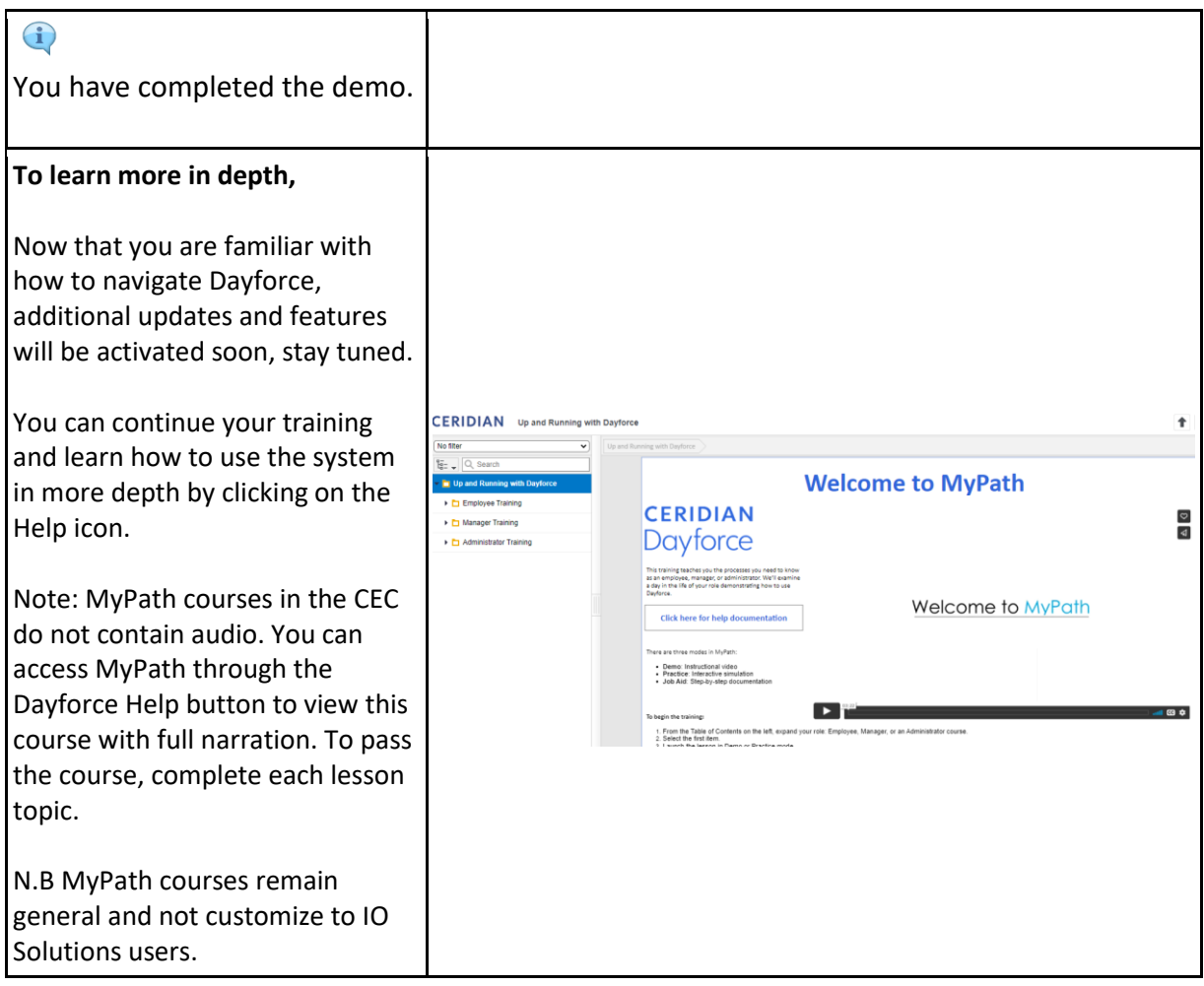

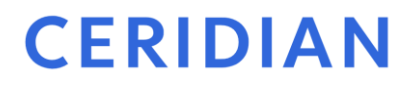

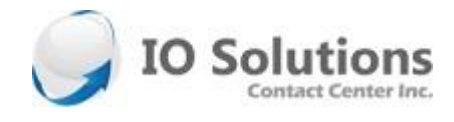